#### **DESCRIPTION OF MICROSOFT ACCESS DATABASE TABLES AND FIELDS**

The physiological parameters database for older adults was created in MS ACCESS and is made up of three linked tables: "Study," "Demographics," and "PBPK." Several other lookup tables with predetermined values or names are included to aid in populating the fields of the three linked tables. Many of the fields are self-explanatory, but a few are defined below.

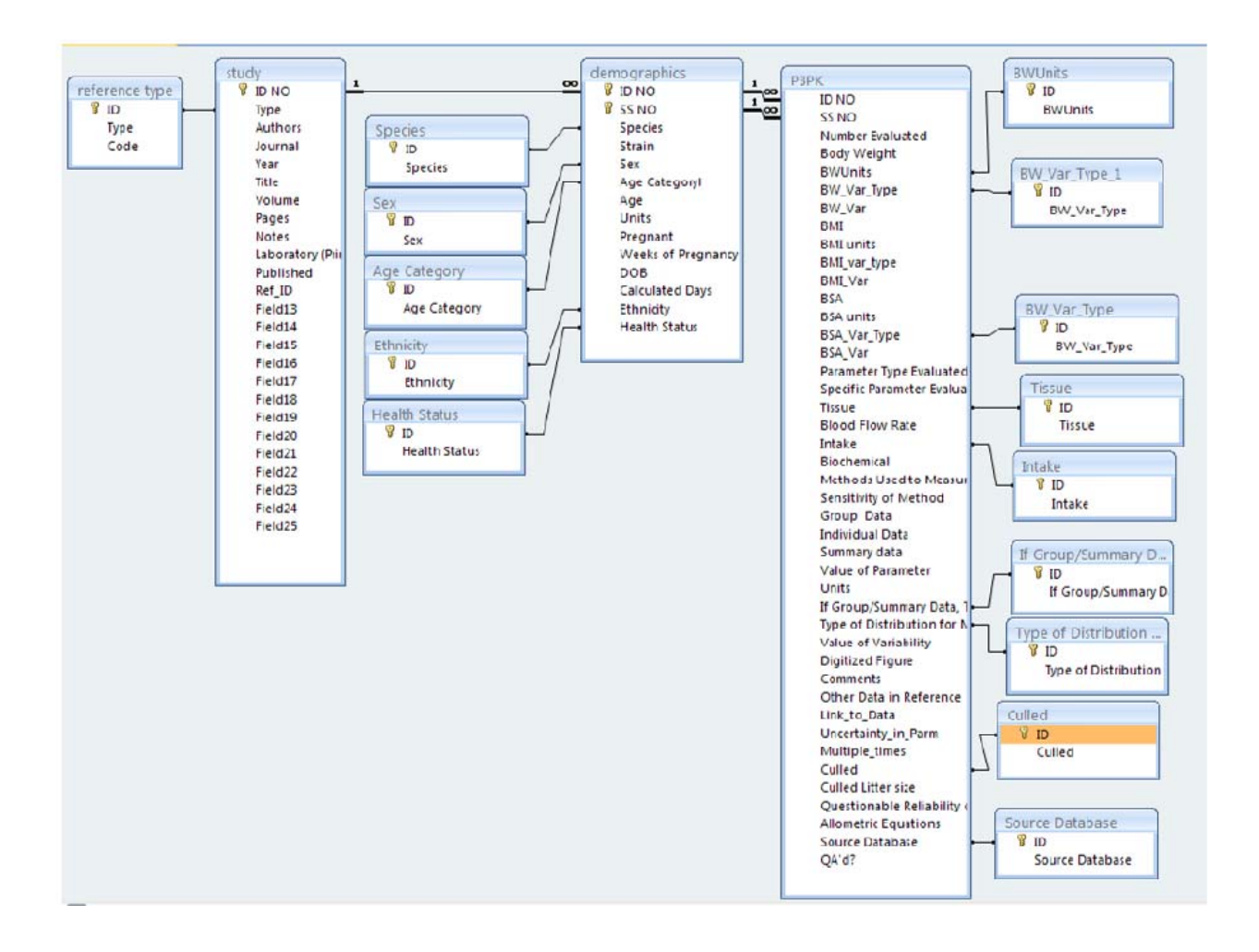

# **Table 1. Description of Fields in "Demographics" Table**

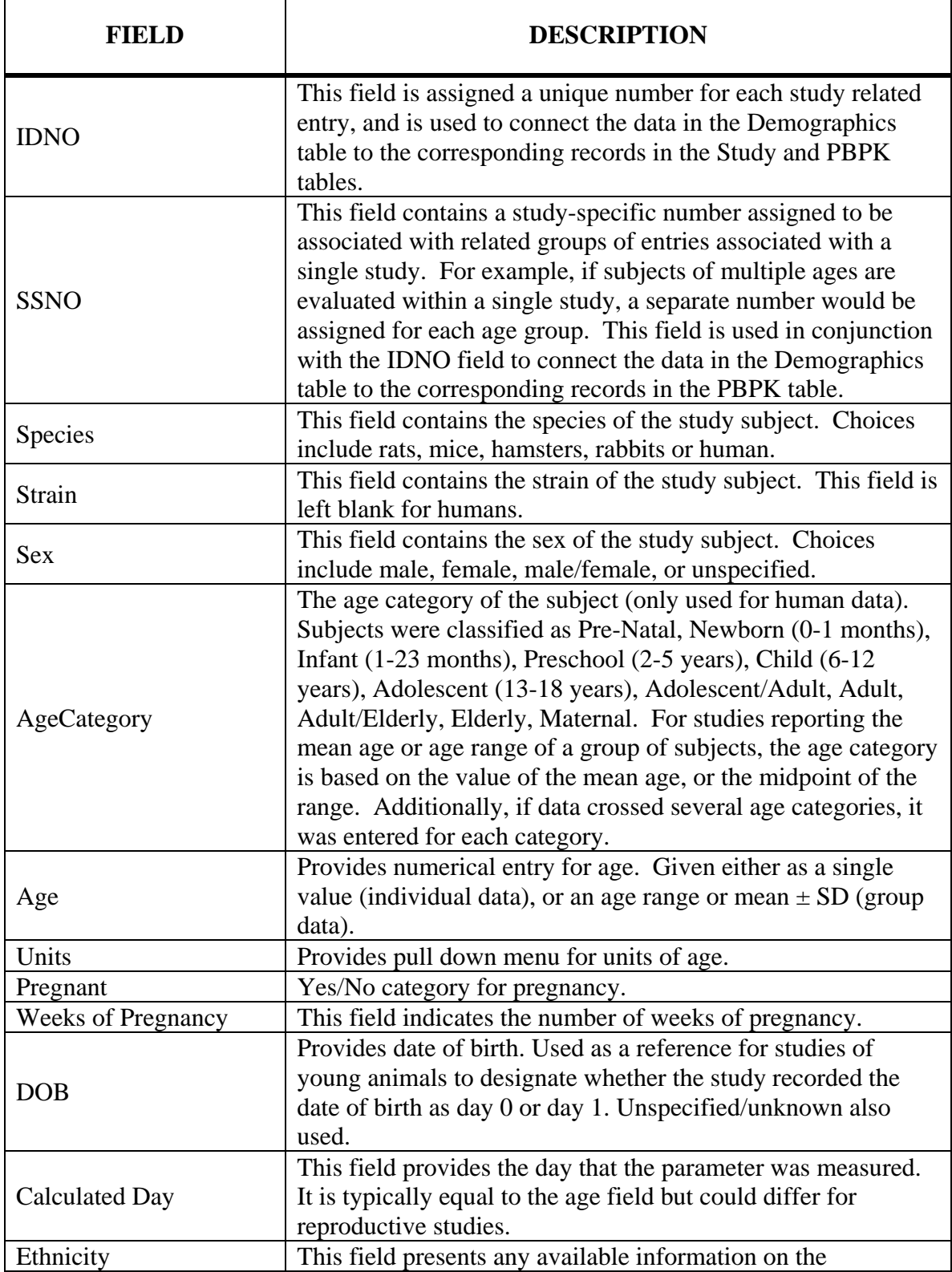

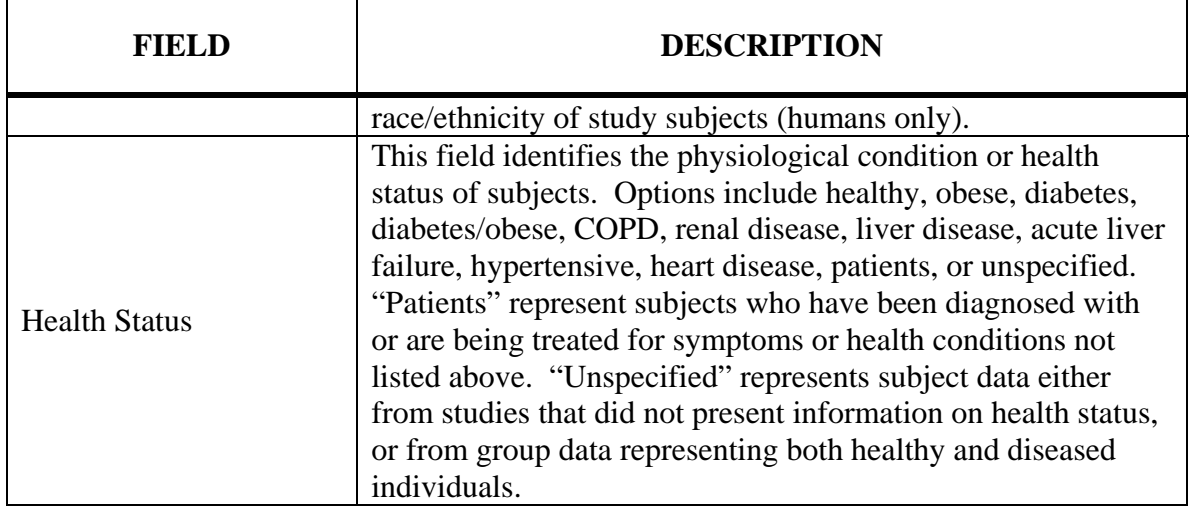

# **Table 2. Description of Fields in "PBPK" Table**

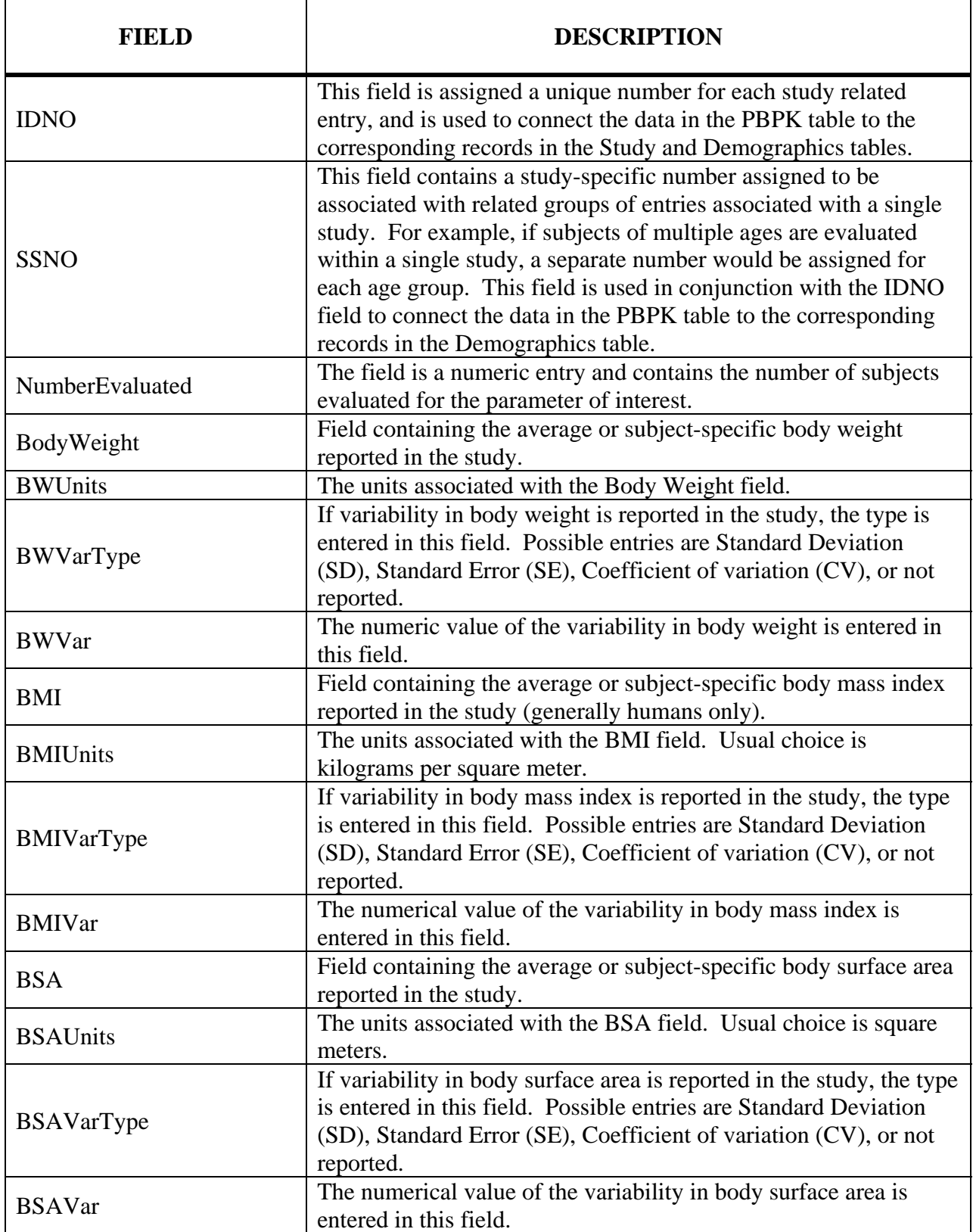

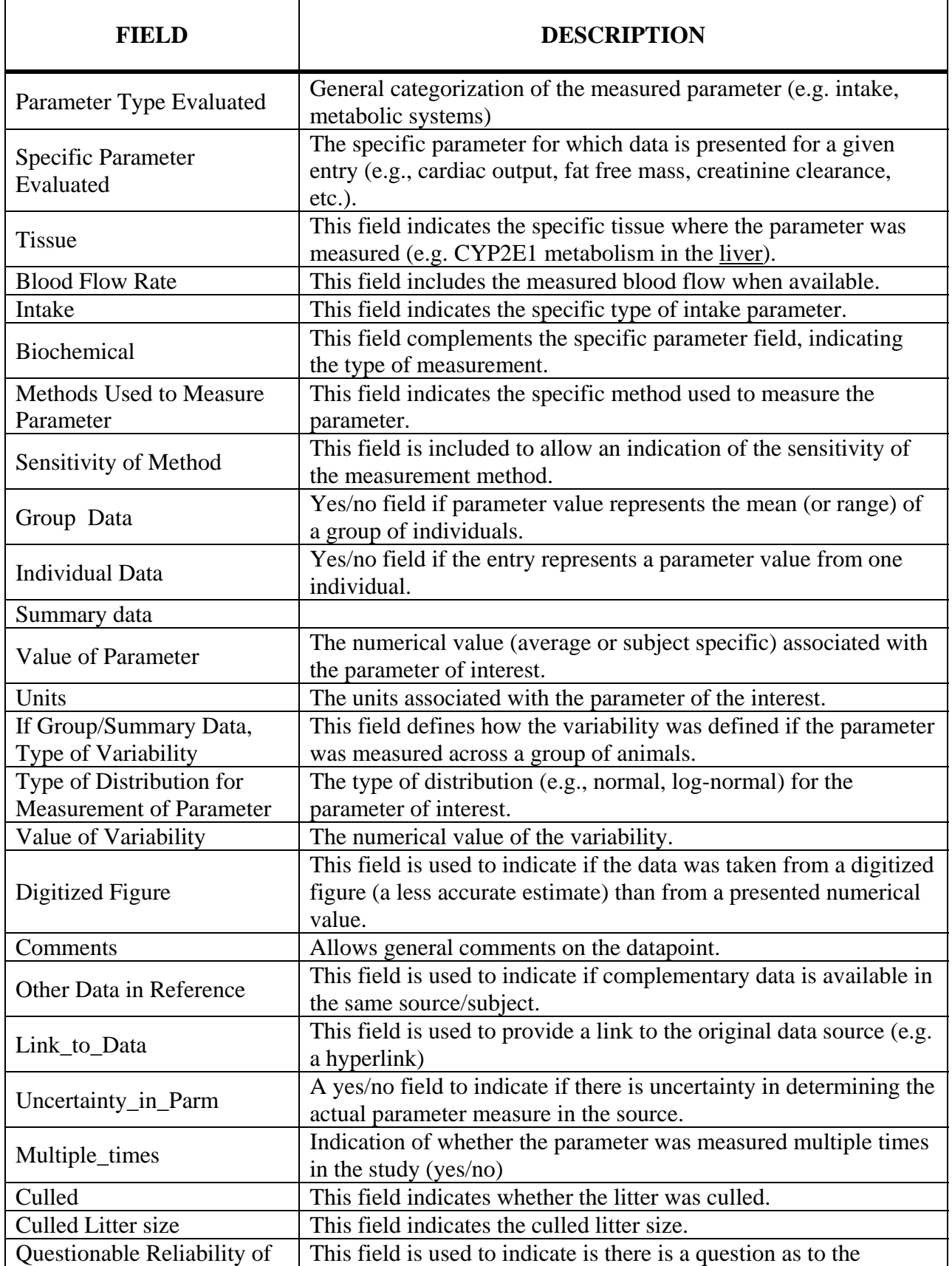

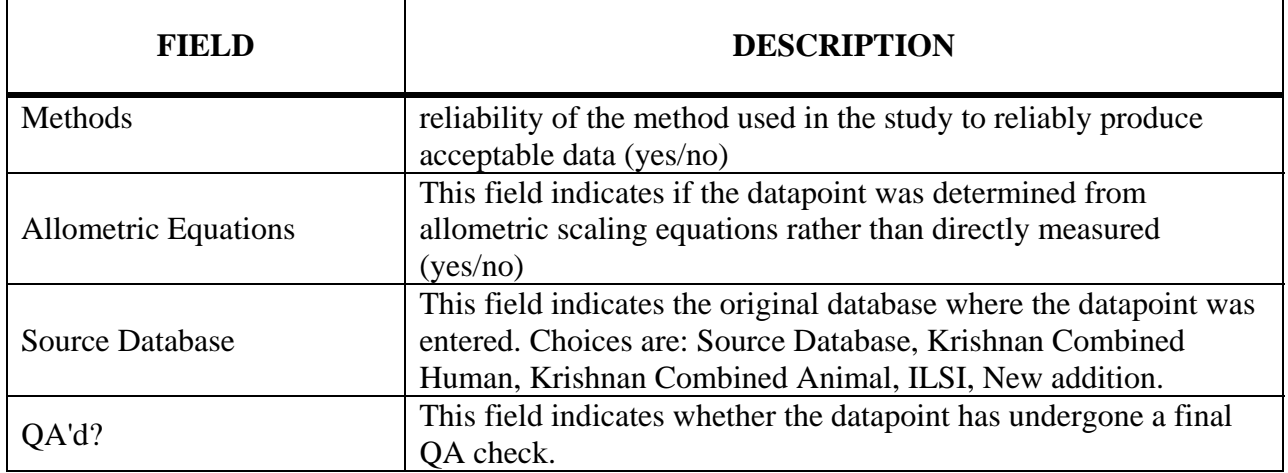